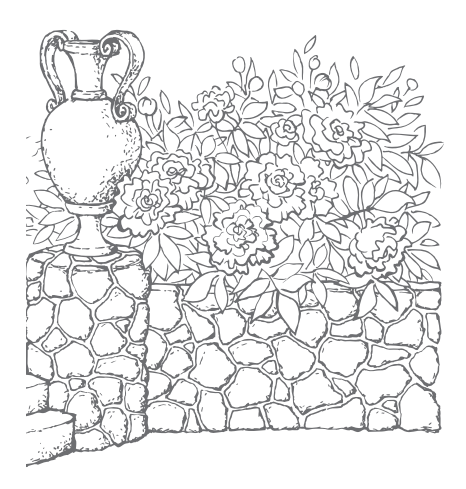

Цветники ДЛЯ разумно **Ленивых** садоводов

Цветники, как хорошо известно, требуют постоянного внимания и работы, а с возрастом ухаживать за ними становится все труднее. Можно практически совсем ничего не делать и жить на своих сотках среди сорняков, как в лесу. Но ведь хочется зелени для стола, хотя бы немного своих ягод и яблок. Но уж без цветочков сад будет совсем унылым местом.

Нельзя ли все это совместить, не особо при этом напрягаясь? Оказывается, можно и нужно, надо только немного подумать, как работу на участке из бессрочного трудового подвига превратить в удовольствие.

Для этого прежде всего надо изменить свое отношение к садовому участку и к тому, что на нем растет.

Ну скажите на милость - кому нужны  $5-10$ яблонь, если вы не торгуете яблоками? Или 10 заброшенных кустов черной смородины? Для небольшой семьи из 3-5 человек достаточно двух груш и двух яблонь, а ухоженная пара кустов черной смородины хорошего сорта обеспечит вас ягодами и вареньем на весь год. Красной же смородины и крыжовника вообще достаточно иметь по одному кусту.

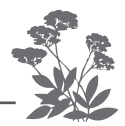

Не стремитесь засадить свой участок большим количеством растений, будь то продовольственные посадки или декоративные.

Главный принцип разумного лентяя в саду: лучше меньше, да лучше. Тогда окажется, что участок всего в шесть соток - достаточно просторное и очень уютное местечко, не обременяющее вас непосильным трудом.

## Каким же заповедям надо следовать лентяю?

1. Научитесь не скупать все, что вам приглянулось на распродажах или выставках для садоводов. Покупайте только то, за чем вы пришли. Или относитесь к посещению таких мероприятий, как к музейной выставке, на которую вы приходите не покупать, а только поглазеть - то есть не берите собой лишних ленег.

2. Прежде всего поинтересуйтесь, откуда родом ваш будущий питомец, потому что его происхождение определяет требования к условиям произрастания. Посадить можно все и даже вырастить почти все - вопрос только в материальных и трудовых затратах. Поэтому сажайте то, что запросто будет у вас расти само по себе без вашего настырного внимания. Уверяю вас, таких растений очень много, и можно вполне обойтись ими, если не поддаваться веяниям моды, атакам рекламы и зависти к участкам соседей или знакомых.

3. Перед тем как что-либо покупать, найдите для растения подходящее место, приготовьте его для посадки и только потом отправляйтесь за покупкой.

4. В саду для лентяев надо сажать многолетники - как кустарники, так и травянистые растения, не требующие постоянной пересадки, стрижки, подкормки-поливки, то есть ежегодной трудоемкой работы.

5. Выбирайте саженец внимательно, потому что хороший посадочный материал существенно определяет  $\overline{y}$  crex.

\_<br>Јветники для разумно ленивых садоводов

 $\overline{6}$ . Время посадки также немаловажный фактор<br>успеха. В любое время можно высаживать только растения, выращенные в контейнере.

Прежде чем такое растение купить, переверните контейнер и посмотрите на дренажные отверстия: если из них торчат молоденькие белые корешки, то растение действительно выращено в этом контейнере. В других случаях – нет, а потому его не покупайте.

7. Перед посадкой любого растения его надо на два часа поставить в воду, чтобы корневая система напиталась водой, после этого сразу высаживать, предварительно налив пару раз воду в посадочную<br>яму. Если растение в контейнере, то его опускают в воду прямо в контейнере так, чтобы контейнер пол-<br>ностью был покрыт водой. Больше двух часов корневую систему растений в воде держать не следует, поскольку в воду уйдет из корневой системы калий.

8. Растения следует сажать под вечер в солнечную погоду и в любое время во время пасмурной погоды. После посадки дополнительно полить водой из лейки, чтобы почва налипла на корни и заполнила пустоты. Почву под высаженным растением сразу замульчировать лучше всего скошенной зеленой травой или выполотыми вокруг сорняками, чтобы предотвратить испарение воды из верхнего слоя земли. Первое время, пока растение не прижилось (до появления нового листа), подкармливать не надо, но обязательно поливать от души прямо по мульче, чтобы почва постоянно была влажной на всю глубину посадки.

9. При посадке нельзя вносить свежий навоз ни под одно растение. Подкормку же свежим навозом, под одно распение. Гюдкормку же свежим навозом,<br>разведенным водой в 10 раз (птичий помет разводят<br>водой в 20 раз), любят всего три вида растений: тык-<br>венные (особенно огурцы), малина и розы.

Удачи вам, разумные лентяи, на вашей даче!<br>Садовод-любитель Галина Кизима

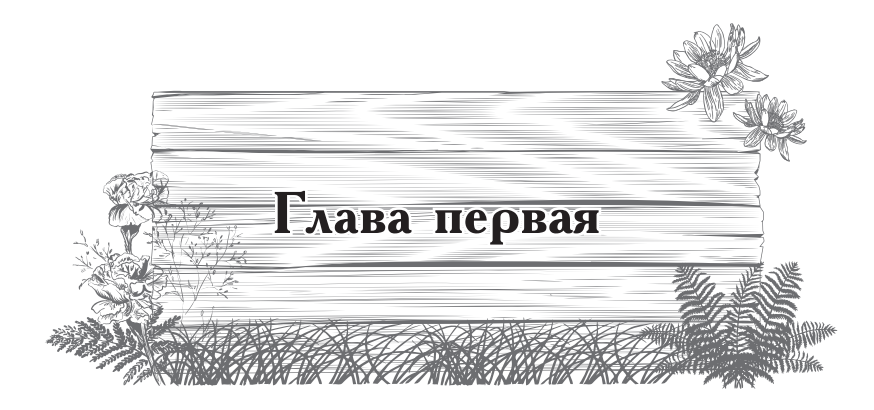

## Палисадник на четыре стороны света

Как хорошо известно, каждое растение нуждается в определенном освещении, а потому для тенечка или, наоборот, для хорошо освещенного места нужен собственный подбор растений. Кроме того, в тени или на солние и микроклимат разный.  $H$  этот фактор также следует учитывать при выборе растений для определенного места. Давайте рассмотрим разные варианты возможного декоративного оформления участков, расположенных с разных сторон от дома в вашем саду.

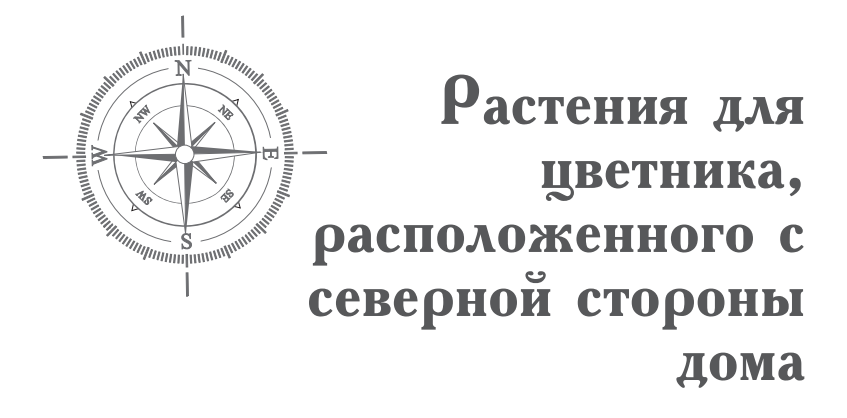

Если палисадник расположен с северной стороны дома, то есть большую часть времени находится в тени, проще всего его оформить посадкой хвойных растений: западной туи, как с вертикальной кроной, так и шаровидной, можжевельников, горизонтального и казацкого, микробиоты, стлаников, горной сосны. Можно высадить и голубую или серебристую ели.

Если вы сажаете деревья, то их следует расположить в вершинах треугольника со сторонами разной длины, причем самое высокое из них надо сажать на заднем плане. Свободное пространство засадить стелющимися хвойными растениями.

Если вы используете туи, то дерево с вертикальной кроной можно посадить посередине, а по краям две шаровидные туи. Чтобы палисадник не выглядел симметричным, среди хвойных надо высадить прямостоячие листопадные кустарники либо многолетние травянистые растения разной высоты. Можно выса-

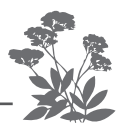

дить всего одно хвойное растение, например, микробиоту, которая быстро разрастается во все стороны, И ОТТЕНИТЬ ЕЕ МНОГОЛЕТНИКАМИ.

Ели и горную сосну также лучше сажать по одной в центре палисадника либо с одной стороны, заняв остальное пространство многолетниками средней высоты, которые создадут вокруг растения яркое окружение. Но можно оставить всего один можжевельник обыкновенный с вертикальной кроной, а под ним по сторонам расположить парочку горизонтальных можжевельников. Все свободное пространство засеять полевицей побегоносной (низкорослой травой), не косить ее (чтобы не повредить хвойные) и высадить прямо в траве мелколуковичные растения.

Можно обойтись и вьющимися растениями - лианами: девичьим виноградом, вьющейся жимолостью-каприфолью или хмелем.

На переднем плане перед лианами (или в треугольнике из хвойных растений) можно высаживать астильбу либо волжанку (арункус). Хорошо будет расти и калина красная.

В северном палисаднике в качестве бордюра удобно использовать вечнозеленый балан толстолистный или разнообразные хосты.

Среди всех этих жителей северного палисадника можно высадить куртинки мелколуковичных цветов, которые порадуют вас ранней весной до того, как<br>появятся другие цветы. Наиболее подходящими являются ветреница, а также кандык.

Не забудьте еще о двух замечательных растениях - пролеске и галантусе.

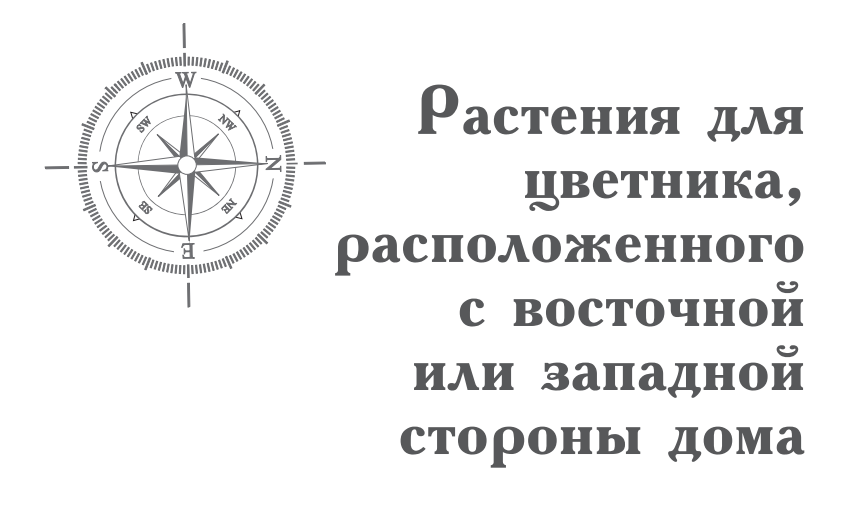

Если палисадник расположен с востока или запада, то он значительную часть светового времени суток освещен солнцем. А значит, и выбор растений должен быть соответствующий.

Из выощихся растений для вертикального озеленения чаще всего используют девичий виноград, но с востока или с запада лучше высадить амурский виноград. Эта мощная лиана, быстро вырастающая длиной до 8 метров, родом из дальневосточной тайги.

Для разумно ленивых садоводов настоящие (гибоидные) клематисы — растения неподходящие, поскольку требуют ежегодного укрытия под зиму. В качестве замены подходят дикие его виды, а также ближайшие родственники - княжики сибирские (их часто и не по делу называют атрагенами, которые хоть и приходятся княжикам близкими родственниками, но все-таки относятся к другому виду). Они прекрасно зимуют без укрытия на зиму. Для княжик можно натянуть декоративную сетку прямо на стену

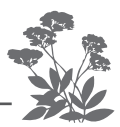

дома, а можно поселить их так же, как и каприфоль, на дугах.

Все зимующие без укрытия лианы требуют лишь санитарной обрезки. Напоминаю, что обрезку лиан следует делать до начала или после окончания сокодвижения (на северозападе в марте или ноябре).

Также для декорирования восточных и западных стен можно использовать **актинидию**. Кроме красоты, она обладает еще и вкусными плодами (думаю, почти всем известен вкус плодов актинидии-киви).

Для западных и восточных стен подходит и плетистая (черешковая) гортензия. А для переднего плана вполне подойдут ее кустарниковые родственницы, в частности метельчатая, доевовидная и серая.  $\tilde{O}_{T}$ лично здесь будут расти спиреи и таволга (лабазник). Из других неприхотливых кустарников можно назвать лох серебристый, дерен, чубушник, кизильник, бирючину. Хорошо растет в полутени и рябина красная, но плодоносит лучше на солнечном месте.

Из травянистых многолетников для западного или восточного палисадника можно рекомендовать аконит, лилейник, пион, флокс, мальву, многолетнюю герань, купальницу, люпины как наиболее неприхотливые растения, еще до цветения которых палисадник украсят мелколуковичные, например, хионодокса или мускари.

В качестве бордюра проще всего использовать аюгу (живучку), гейхеру, армерию, саксифрагу, арабис альпийский (резуху), флокс шиловидный, да и балан тоже подойдет. А неоднотонные хосты сажать не следует, поскольку окрас листьев станет зеленым.

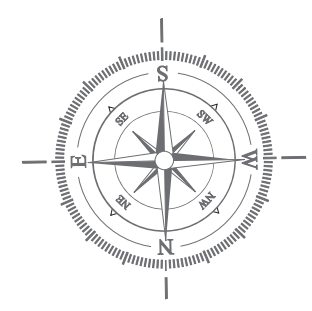

## Растения для цветника, расположенного с южной стороны дома

Если палисадник расположен с южной стороны, то можно высадить настоящие гибоидные клематисы, запустив их по декоративной капроновой сетке, закрепленной прямо на стене дома. Можно высадить актинидию, амурский виноград, китайский лимонник, плетистую розу.

Кроме плетистых растений можно высадить солнцелюбивые кустарники, например айву японскую, лапчатку прямостоячую, аронию (черноплодную рябину), краснолистную лещину культурную, калину бульденеж, пузыреплодник, миндаль, жасмин, а главное, розы.

Из травянистых многолетников больше всего любят расти на солнце персиколистный колокольчик, ромашки, анемона японская, бузульник, лихнис, рудбекия, гелениум, гайлардия, тысячелистник, которые, сменяя друг друга, будут создавать цветущий оазис все лето. Вам останется только срезать отцветшие растения, чтобы не портили общего вида цветника.

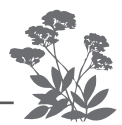

Можно высадить и флоксы, но они будут довольно быстро отцветать, хорошо подойдут лилейники.

Из мелколуковичных подходят пушкиния, птицемлечник, а также все перечисленные раньше, на смену которым придут более крупные из луковичных растений: тюльпаны, нарциссы, а затем и лилии.

Тюльпаны (лучше всего Дарвиновы гибриды), так же, как нарциссы и лилии, можно не выкапывать не-CKOAbKO APT.

Из лилий проще всего выращивать азиатские гибоиды.

В качестве бордюра можно использовать энотеру, армерию, самшит, зонтичный птицемлечник. луковицы которого можно сажать между кустиками гейхеры или пиретрума.

А для совсем уж ленивых есть простой вариант: высадить многолетние ромашки, колокольчики, засеять маком - самосейкой (не дающая крупных стеблей и семенных коробочек, а потому не представляющих никакого интереса для наркоманов и полиции) и не убирать, пока не осыплются их семена, что позволит растениям постоянно самостоятельно возобновляться.

Можно среди этих растений разместить и турецкую гвоздику. Либо засеять все пространство полевицей побегоносной, чтобы образовался плотный газон, который скосить потребуется всего один раз, перед тем, как трава заколосится (чтобы семена не разнесло ве-<br>тром по всему участку). А если и это для вас затруднительно, то засейте палисадник белым клевером. Его и вовсе можно не косить. А чтобы хоть как-то украсить свой палисадник, посадите на этом газоне куст дерена белоокаймленного или серебристый лох.

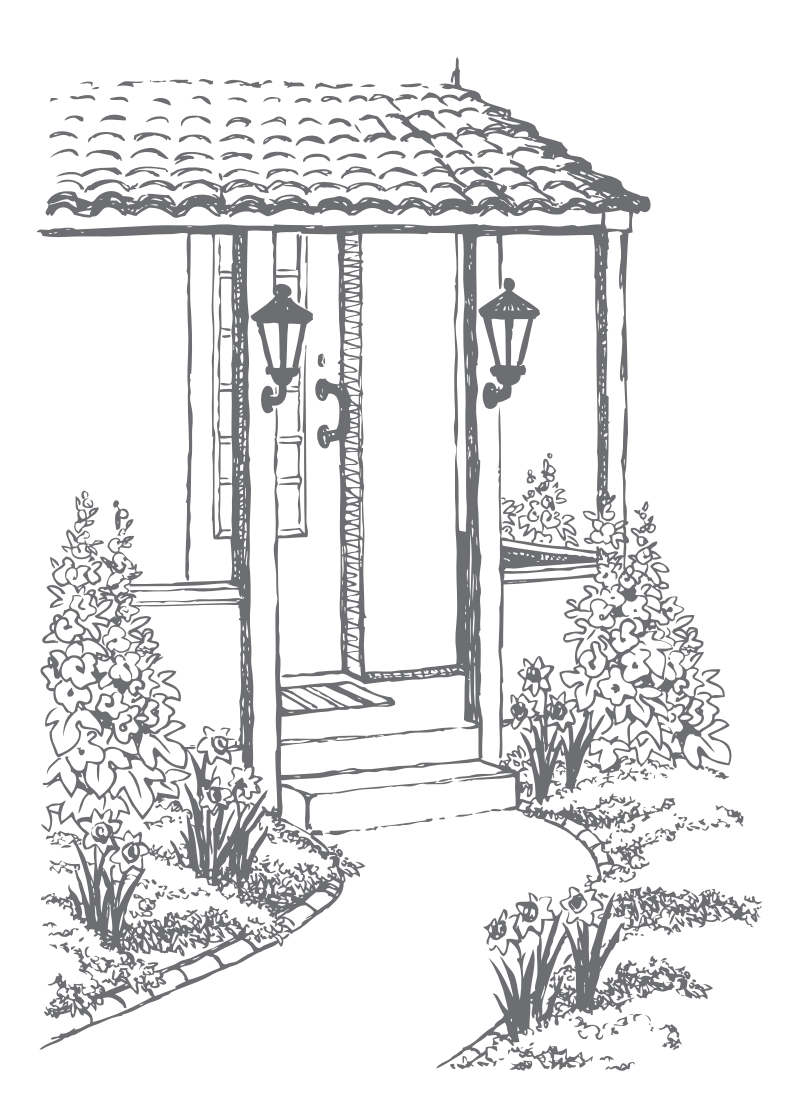

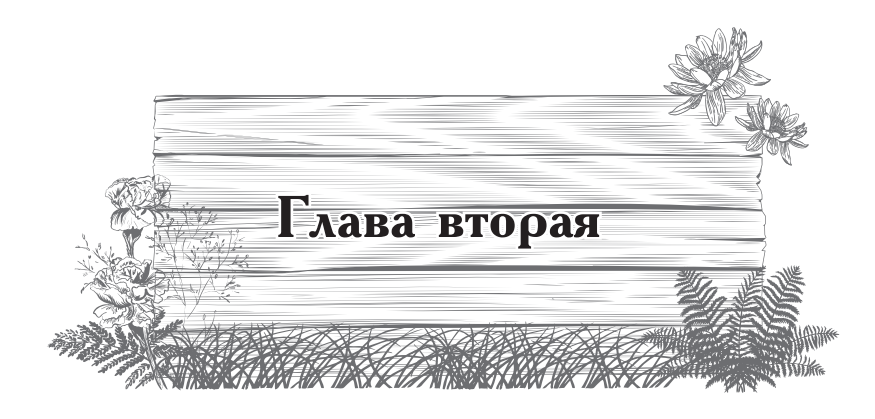

## Зеленые заборы

*Не секрет, что наши садовые участки так малы, что стоит чихнуть, как со всех сторон слышится: «Будьте здоровы!» Точно так же соседи постоянно наблюдают за вашей жизнью в вашем саду. А ведь, сознайтесь, иногда очень хочется тишины и уединения. Вот для этого и строят заборы. Но одно дело, когда двухметровый, да еще и бетонный забор отделяет от постороннего взгляда гектар земли, или деревянный штакетник отгораживает шесть соток. К тому же сплошные заборы не разрешены уставом садоводств, а забор из металлической сетки и вовсе никакой роли, кроме очерчивания ваших границ, не играет. Как же быть? А очень просто – надо вырастить зеленый забор. Он не только закроет вас от соседских глаз, но и создаст уютное замкнутое пространство вокруг вашего участка. Зеленые заборы ставят заслон пыли и шуму со стороны проезжей дороги, да и просто радуют взгляд, если они красивы и ухожены, особенно, если в качестве забора высадить миксбордер, в котором на фоне декоративных кустарников высажены многолетние цветы. Вот при создании таких заборов и должен проявиться ваш вкус. Либо воспользуйтесь приведенными дальше* 

*рекомендациями.*

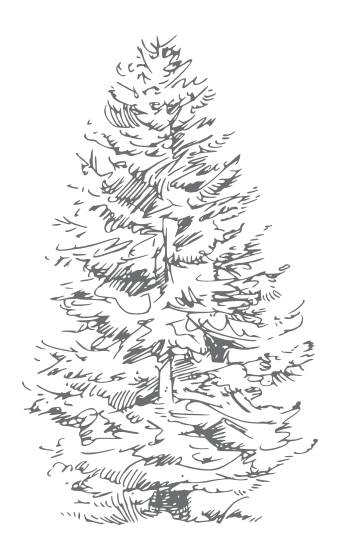

Забор из ели

Самый дешевый и простой забор можно сделать из ели обыкновенной.

Однако, если вы плохо себя чувствуете или устали, около ели находиться не следует.

Если вы сажаете ели в качестве зеленого забора, то расстояние между деревьями должно составлять 80-100 см. Чтобы ели были снизу доверху пышными, вы обязательно должны выкручивать верхушку. И чем раньше вы начнете это делать, тем гуще она будет. Делается это так. Весной из точки роста появляется молоденький зеленый побег. Пока иголки на нем еще мягкие, нужно, взяв побег за основание левой рукой, выкрутить его правой. В результате останется пенечек высотой 2-3 см. Это и будет годовой поирост вашей елочки. Для ели эта операция безобидная. Как только вы уничтожите верхушку, ближайшие спящие почки в основании выломанного ростка сразу пойдут в рост. Все попытки ели вырастить новую верхушку вы будете каждую весну пресекать, оставляя от годичного прироста только маленький пенек. Таким образом, ярусы горизонтальных веток будут расположены близко друг к другу, и елочка станет очень густой, а главное — этот простой, но ежегод-

16

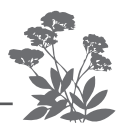

ный прием не даст елкам вымахать до небес. Кроме того, мой опыт показывает, что густо посаженные ели (если их не укорачивать) начинают терять нижние ветки. И со временем вместо зеленой ограды вырастает колоннала из голых в нижней части стволов.

А вот обрезать концы веток не следует, поскольку, как правило, это приводит к их усыханию, к тому же обстриженные концы чересчур заметны. Лучше делать их прищипку. Делается это так: берете в левую руку гость зеленых «хвостиков» появившихся на концах веток весной, а правой обрываете у них кончики. Из частей «хвостиков», оставшихся на концах веток, пойдут разветвления, что сделает ветки гуще.

А вот если вы дадите елкам вырасти слишком высокими и спилите у них верхушки, то одна, самая близкая с месту спила ветка, будет пытаться заместить верхушку и начнет расти вертикально вверх. Ствол с в этом месте искоивится, а ель будет тянуться вверх.

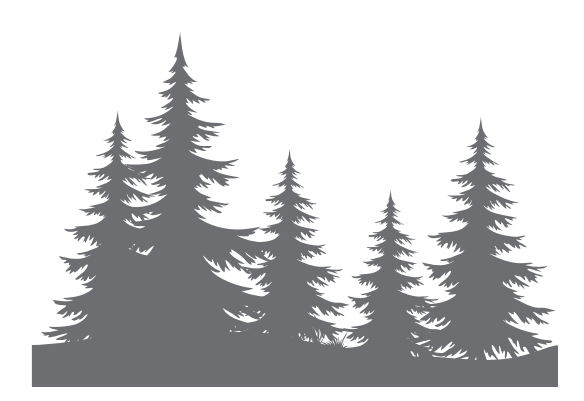